## SAP ABAP table TREXS\_NEWDB\_RUNTIME {Runtimes for NEWDB function modules.}

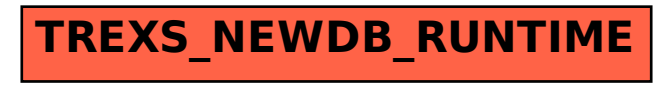